# Integrating Condor into the Debian operating system

#### Michael Hanke

Debian Developer, Dartmouth College

CondorWeek, University of Wisconsin Madison, Wisconsin

May 4th 2011

# Background: Neuro-imaging

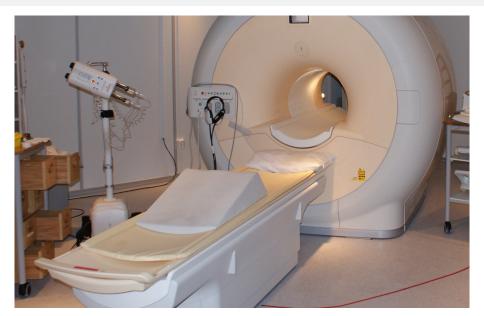

# Background: Neuro-imaging

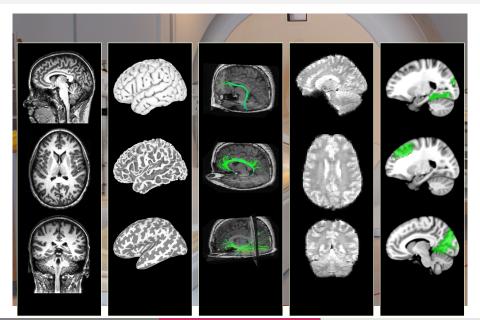

## Research platform: Issues

#### Problem

- Complex analysis software suites
- Complicated, non-standard, or non-existing installation and update procedures
- Limited, non-uniform set of "supported platforms"
- Typical users have little technical background

# Research platform: NeuroDebian

#### **Problem**

- Complex analysis software suites
- Complicated, non-standard, or non-existing installation and update procedures
- Limited, non-uniform set of "supported platforms"
- Typical users have little technical background

#### Solution

- Integrate all relevant software in a common environment
- Make manual maintenance tasks trivial, or superfluous
- Bring everything into Debian

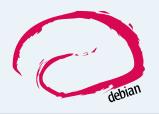

# Why debian?

- Vast archive of maintained software ( $\approx$ 30000 binary packages)
- Origin of most active GNU/Linux distributions (63%; distrowatch.org)
- "Do-ocracy" instead of steering (commercial) entity nevertheless
   17-year release history
- No 2nd-class software
- Debian Science, Debian Med, . . .

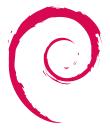

# Why debian?

- Vast archive of maintained software ( $\approx$ 30000 binary packages)
- Origin of most active GNU/Linux distributions (63%; distrowatch.org)
- "Do-ocracy" instead of steering (commercial) entity nevertheless
   17-year release history
- No 2nd-class software
- Debian Science, Debian Med, ...

#### Release notes Debian 6.0 (squeeze)

Debian GNU/Linux 6.0 is the first GNU/Linux distribution release ever to offer comprehensive support for magnetic resonance imaging (MRI) based neuroimaging research.

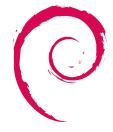

#### What makes Condor attractive?

- Free and open-source software with a standard license
- Active research project
- Transparent development (VCS, bug tracker)
- Evidence for prosperous future

#### What makes Condor attractive?

- Free and open-source software with a standard license
- Active research project
- Transparent development (VCS, bug tracker)
- Evidence for prosperous future
- Ease of maintenance
- Support for whole DAG submissions
- Support for heterogeneous computing environments
  - "University-style" computing environments are a supported use case
  - Option for the cloud

- Extended reach
  - one stable release, two rolling "release" flavors
  - $\blacksquare$  pprox120 derivative distributions (distrowatch.org)

- Extended reach
  - one <u>stable</u> release, two rolling "release" flavors
  - ≈120 derivative distributions (distrowatch.org)
- Mutual awareness
  - Explicitly documented dependencies
  - Synchronized transitions

- Extended reach
  - one <u>stable</u> release, two rolling "release" flavors
  - ≈120 derivative distributions (distrowatch.org)
- Mutual awareness
  - Explicitly documented dependencies
  - Synchronized transitions
- Less maintenance work through modularity
  - 3rd-party software in dedicated packages maintained by someone else

- Extended reach
  - one <u>stable</u> release, two rolling "release" flavors
  - ≈120 derivative distributions (distrowatch.org)
- Mutual awareness
  - Explicitly documented dependencies
  - Synchronized transitions
- Less maintenance work through modularity
  - 3rd-party software in dedicated packages maintained by someone else
- Continuous integration testing
  - 13 hardware architectures
  - Three kernels
  - Continuous automated testing for
    - Build success
    - Clean installation/de-installation, Availability of dependencies
    - Policy compliance
    - Package conflicts

#### Who maintains the package?

- Upstream interest in Debian-integration is essential for a high-quality package
- Need to track Debian development

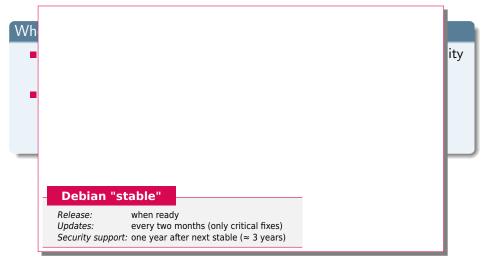

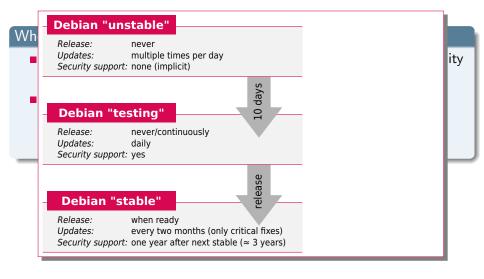

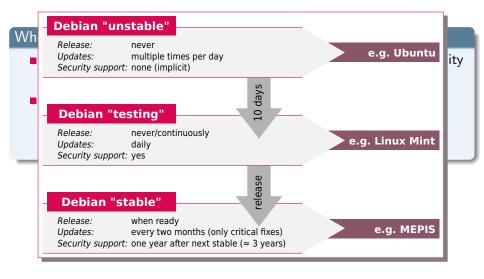

#### Who maintains the package?

- Upstream interest in Debian-integration is essential for a high-quality package
- Need to track Debian development
- Need upload privileges, but sponsor could be enough
- → Ideally: team maintenance with public VCS

#### Who maintains the package?

- Upstream interest in Debian-integration is essential for a high-quality package
- Need to track Debian development
- Need upload privileges, but sponsor could be enough
- → Ideally: team maintenance with public VCS

#### Just ship source code or also binary packages?

- Why not? If necessary.
- But from a common source package!
- backports.debian.org, neuro.debian.net

- 1 Have minimal set of dependencies into Debian [Done]
  - classad, globus, krb5, libvirt, ...

- Have minimal set of dependencies into Debian [Done]
- Initial working Condor package draft [Done]
  - Condor 7.6.0 (clipped)
  - Based on previous packaging attempts
  - Debconf-based setup
  - condor, condor-doc, condor-dbg (, condor-tests)

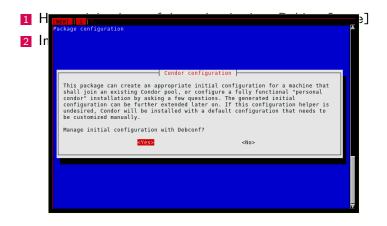

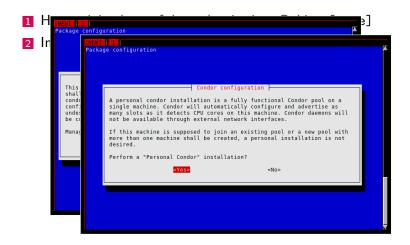

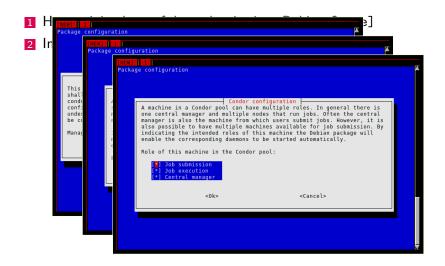

- Have minimal set of dependencies into Debian [Done]
- Initial working Condor package draft [Done]
- 3 Test and upload to Debian [Pending]
  - Package in use since 4 months
  - Needs more testers

- Have minimal set of dependencies into Debian [Done]
- Initial working Condor package draft [Done]
- Test and upload to Debian [Pending]
- 4 Fix QA bugs

- Have minimal set of dependencies into Debian [Done]
- Initial working Condor package draft [Done]
- Test and upload to Debian [Pending]
- Fix QA bugs
- 5 Enrich Condor environment [WiP]
  - dmtcp [Accepted in Debian]
  - gsoap [Uploaded]
  - cctools [Upload pending]
  - nmi

- Have minimal set of dependencies into Debian [Done]
- Initial working Condor package draft [Done]
- Test and upload to Debian [Pending]
- Fix QA bugs
- Enrich Condor environment [WiP]
- 6 Improve "just works" experience [WiP]
  - Engine management for IPython
  - DAGMan support for NiPyPE
  - Makeflow support for FSL
  - VM universe with VirtualBox

- 1 Have minimal set of dependencies into Debian [Done]
- Initial working Condor package draft [Done]
- Test and upload to Debian [Pending]
- Fix QA bugs
- Enrich Condor environment [WiP]
- 6 Improve "just works" experience [WiP]
- 7 Make Condor's test suite run and pass [ToDo]
  - Ship in dedicated package

- Have minimal set of dependencies into Debian [Done]
- Initial working Condor package draft [Done]
- Test and upload to Debian [Pending]
- Fix QA bugs
- Enrich Condor environment [WiP]
- 6 Improve "just works" experience [WiP]
- Make Condor's test suite run and pass [ToDo]
- 8 Offer "standard universe" in official Debian package [ToDo]

- Have minimal set of dependencies into Debian [Done]
- Initial working Condor package draft [Done]
- Test and upload to Debian [Pending]
- Fix QA bugs
- **5** Enrich Condor environment [WiP]
- 6 Improve "just works" experience [WiP]
- Make Condor's test suite run and pass [ToDo]
- Offer "standard universe" in official Debian package [ToDo]
- © Enable every possible Condor feature in the Debian package [ToDo]
  - Java, VM, Grid, Cloud, Rocket science
  - Missing: up-to-date Hadoop

- Have minimal set of dependencies into Debian [Done]
- Initial working Condor package draft [Done]
- Test and upload to Debian [Pending]
- Fix QA bugs
- Enrich Condor environment [WiP]
- 6 Improve "just works" experience [WiP]
- Make Condor's test suite run and pass [ToDo]
- 8 Offer "standard universe" in official Debian package [ToDo]
- © Enable every possible Condor feature in the Debian package [ToDo]
- Use Condor to improve Debian [ToDo]
  - E.g. backfill jobs with package QA tests

# Acknowledgements

Yarik Halchenko Jim Haxby Swaroop Guntupalli Andy Connolly

Condor Team Debian Community Mattias Ellert Peter Tröger Dustin Kirkland Ian Alderman

# Thanks!

Michael Hanke mih@debian.org http://mih.voxindeserto.de

about the slides:

copyright © 2011 N

http://neuro.debian.net/#publications
Michael Hanke, slide style inspired by Stefano Zacchiroli
CC BY-SA 3.0 — Creative Commons Attribution-ShareAlike 3.0